## **인터넷 증명발급 이용 방법**

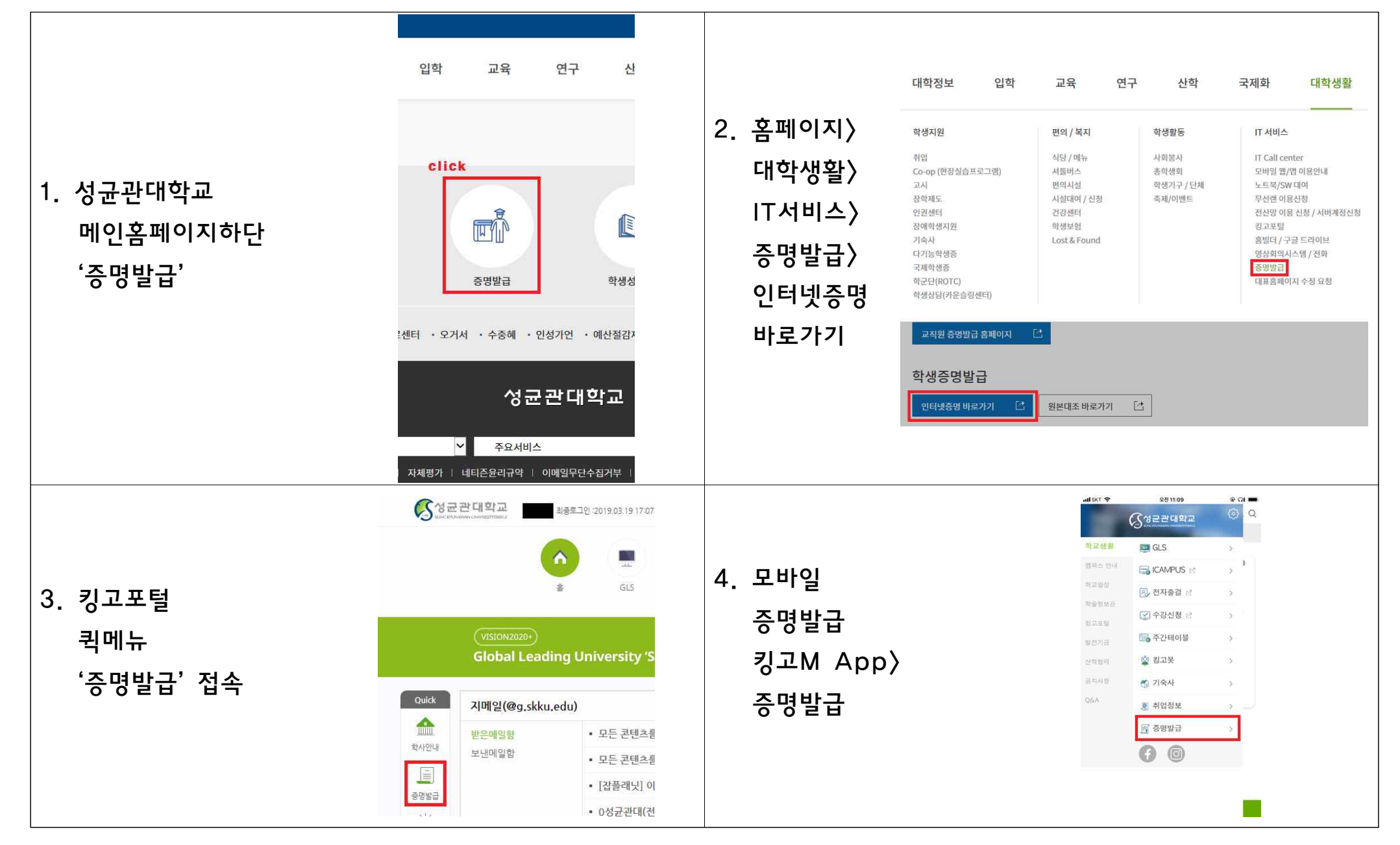